## **Инструмент мутационного тестирования для языка Scala**

**Весенняя практика 2017 @ JetBrains**

**Ялышев Антон Роман Шеин**

### **Основные понятия**

- 1. Юнит-тест
- 2. Тестовое покрытие
- 3. Неполноценный тест
- 4. Мутационный подход ...

*"Кто стережёт стражей?" (*лат*. Quis custodiet ipsos custodes?)*

- 1. Внедрение дефектов
- 2. Прогон тестов
- 3. Ожидание падений тестов
- 4. Обзор не упавших

### **Принцип мутации**

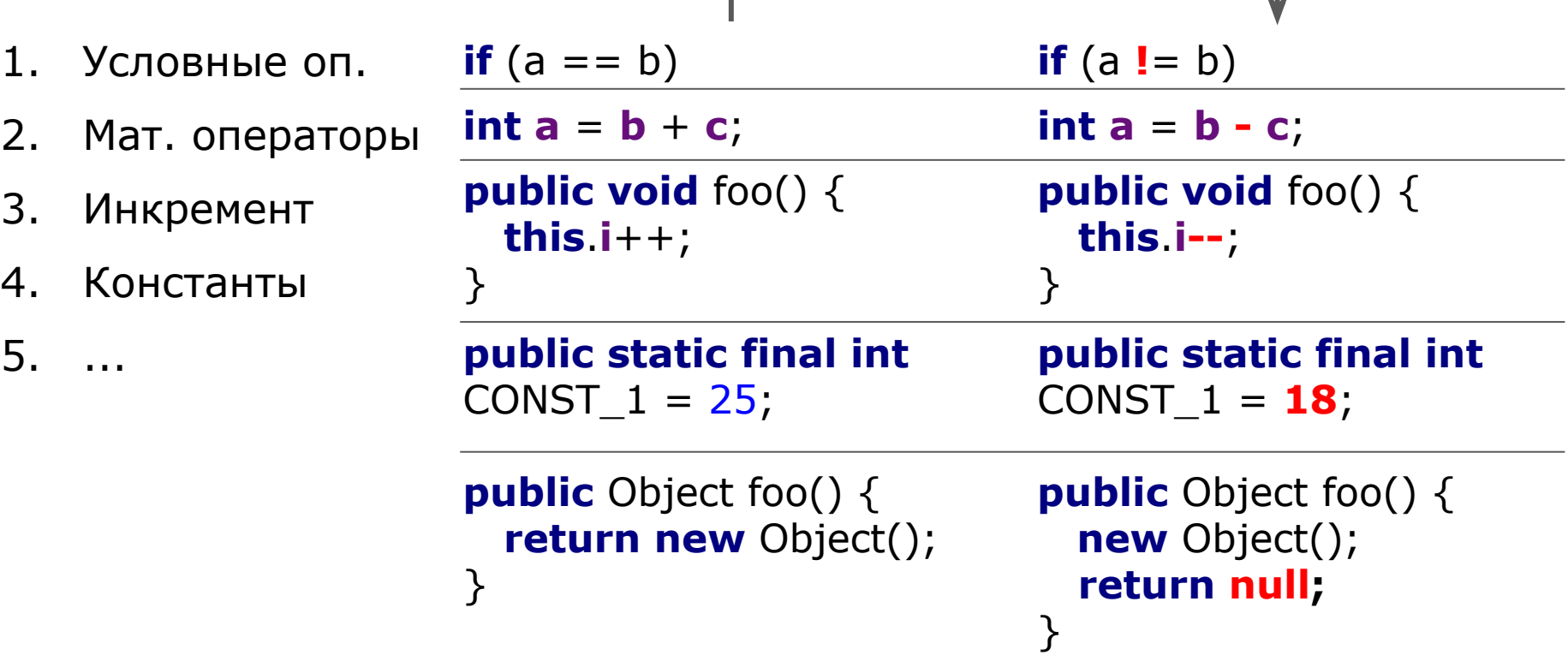

## **О работе над проектом ...**

- Такое пока никто не сделал  $=$ )
- Алгоритмы и архитектура
	- когда вводить мутации
	- как обрабатывать результат
- Пригодятся знания/навыки:
	- работа с чужим кодом
	- компиляция и JVM
	- Java

## **План работы**

- Существующие фреймворки
- Как работает компиляция в Scala
- Спроектируем алгоритм
	- модификация [ исходников | байткода]
	- или плагин для компилятора
	- или …
- Реализуем и интегрируем в Scala plugin

#### **Контакты и ссылки**

- Почта: [anton.yalyshev@jetbrains.com](mailto:anton.yalyshev@jetbrains.com)
- Наиболее популярный МТ для Java: <http://pitest.org/>
- Scala plugin:<https://github.com/JetBrains/intellij-scala>

# **Спасибо! Ваши вопросы ...**